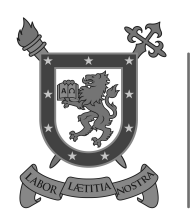

**UNIVERSIDAD DE SANTIAGO DE CHILE** 

 $22203$  Matemática Básica – Ayudantía 04 Ejercicios Axiomas de Orden

Semana del 08 de Junio de 2020

Todos estas resoluciones corresponden a los ejercicios sugeridos en la Ayudantía 03:

## Demostrar usando Axiomas y Propiedades vistas:

1. 
$$
a > 0 \implies (-a) < 0
$$
  
\n2.  $(a < b \land c < d) \implies a + c < b + d$   
\n3.  $(0 < a < b \land 0 < c < d) \implies a + c < b + d$   
\n4.  $a > 0 \implies a^{-1} > 0$   
\n5.  $ab > 0 \implies (a > 0 \land b > 0) \lor (a < 0 \land b < 0)$   
\n6.  $0 < a < b \implies b^{-1} < a^{-1}$   
\n7.  $x - 1 < x < x + 1$   
\n8.  $a < b \implies a \in \mathbb{R}^+ \implies a^2 < a$   
\n9.  $a, b \in \mathbb{R}^+ \implies a^2 + b^2 \ge 2ab$   
\n10.  $a, b, c \in \mathbb{R}^+ \implies a + b \ge 2\sqrt{ab}$   
\n11.  $a, b, c \in \mathbb{R}^+ \implies \frac{a}{b} + \frac{b}{a} \ge 2$   
\n12.  $a, b \in \mathbb{R}^+ \implies \frac{a}{b} + \frac{b}{a} \ge 2$   
\n13.  $a \in \mathbb{R}^+ \implies a^3 + \frac{1}{a^3} \ge a + \frac{1}{a}$   
\n15.  $a, b \in \mathbb{R}^+ \implies a + b \ge 2\sqrt{ab}$   
\n16.  $a > 1 \implies a^2 > a$   
\n17.  $0 < a < 1 \implies a^2 < a$   
\n18.  $\sqrt{a + b} \le \sqrt{a} + \sqrt{b}$   
\n19.  $a^3 + b^3 \ge a^2b + ab^2$   
\n20.  $(a > 1 \land b > 1) \implies ab + 1 > a + b$ 

Solución: <u>Para 1.</u>  $a > 0 \implies a + (-a) > 0 + (-a) \implies 0 > (-a) \implies (-a) < 0$   $\Box$ .

**Para 2.** 
$$
a < b \land c < d \implies a + c < b + c \land b + c < b + d
$$

$$
\implies a + c < b + d \quad \Box.
$$

**Para 3.**  $0 < a < b \wedge 0 < c < d \implies 0 < ac < bc \wedge 0 < bc < bd$  $\implies 0 < ac < bd \quad \Box$ .

**Para 4.**  $a > 0 \implies a(a^{-1})^2 > 0 \implies (aa^{-1})a^{-1} > 0 \implies a^{-1} > 0$ .

**Para 5.** Vemos rápidamente que si  $a = 0$ , entonces no se satisface la desigualdad.

$$
a > 0 \quad \land \quad ab > 0 \implies a^{-1}ab > 0 \implies b > 0
$$

$$
a < 0 \quad \land \quad ab > 0 \implies a^{-1}ab < 0 \implies b < 0 \quad \Box.
$$

Para 6.

$$
\begin{aligned} 0 &< a &< b \implies a^{-1} > 0 \quad \land \ b^{-1} > 0 \implies a^{-1}b^{-1} > 0 \\ a &< b \implies a(a^{-1}b^{-1}) &< b(a^{-1}b^{-1}) \implies (aa^{-1})b^{-1} &< (bb^{-1})a^{-1} \implies b^{-1} < a^{-1} \quad \text{or} \end{aligned}
$$

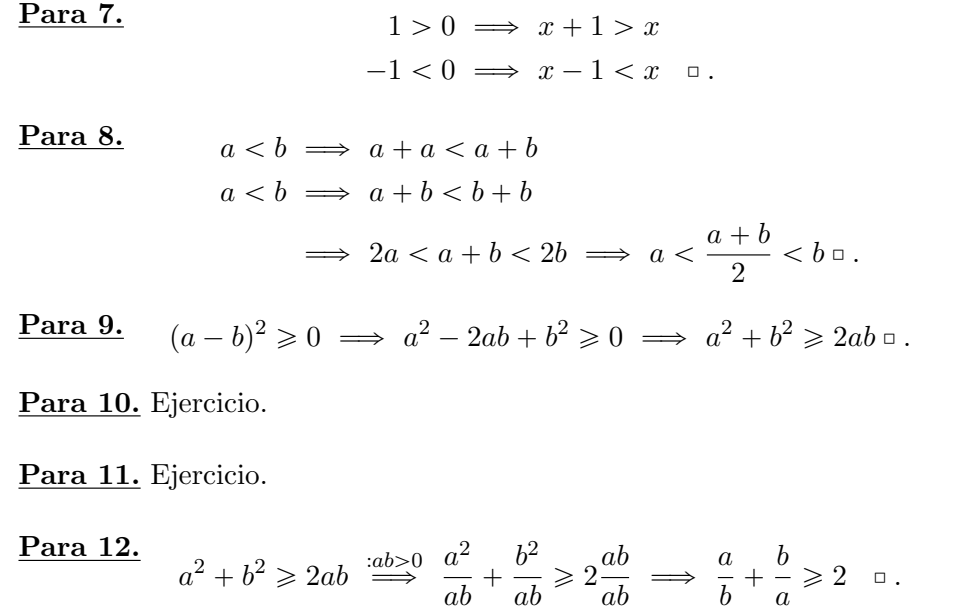

Para 13. Ejercicio.

Para 14. Ejercicio.

**Para 15.**  $a < b \land a > 0 \implies a^2 < ab$  $a < b \land b > 0 \implies ab < b^2$  $\implies a^2 < b^2$  .

Para 16. Ejercicio.

Para 17. Ejercicio.

Para 18. Para que el ejercicio tenga sentido, debemos establecer restricciones:

$$
\sqrt{a} \ge 0 \land \sqrt{b} \ge 0 \land \sqrt{a+b} \ge 0 \implies a \ge 0 \land b \ge 0 \land a+b \ge 0
$$
  

$$
\implies (\sqrt{a} + \sqrt{b})^2 = a + 2\sqrt{ab} + b \ge a+b
$$
  

$$
\implies \sqrt{a} + \sqrt{b} \ge \sqrt{a+b} = .
$$

Para 19. Ejercicio.

| Para 20.                                      | $a > 1 \Longrightarrow a - 1 > 0$ |
|-----------------------------------------------|-----------------------------------|
| $b > 1 \Longrightarrow b - 1 > 0$             |                                   |
| $(Ax, O2) \Longrightarrow (a - 1)(b - 1) > 0$ |                                   |
| $\Longrightarrow ab - a - b + 1 > 0$          |                                   |
| $\Longrightarrow ab + 1 > a + b = 0$          |                                   |